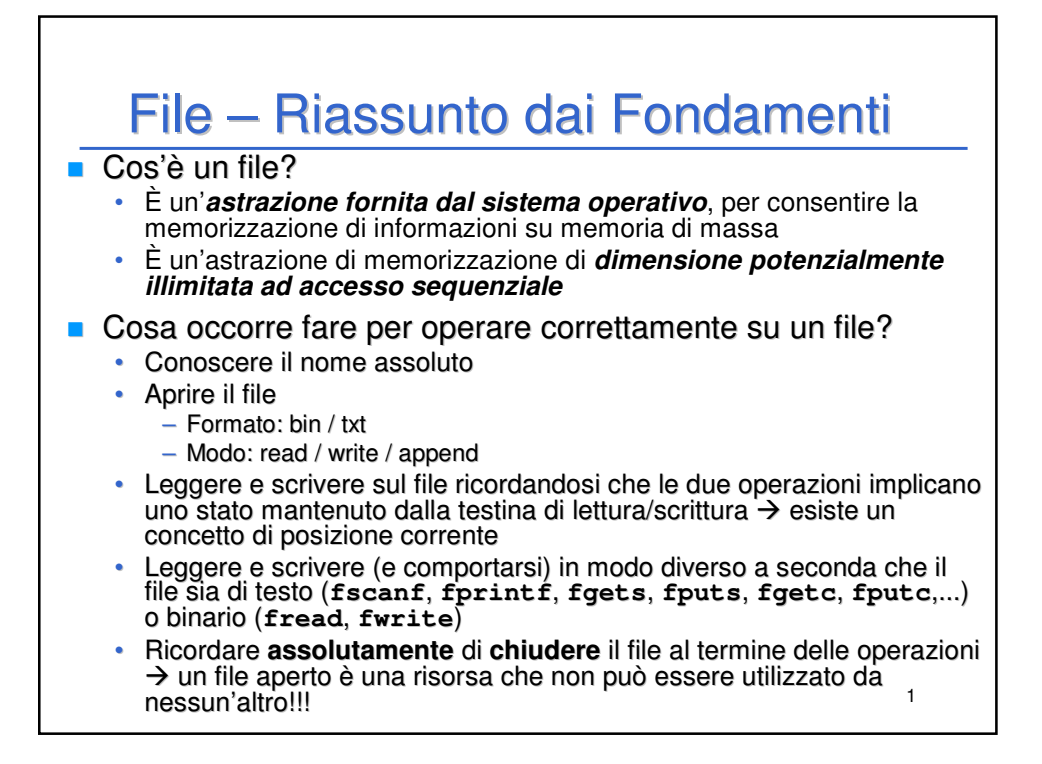

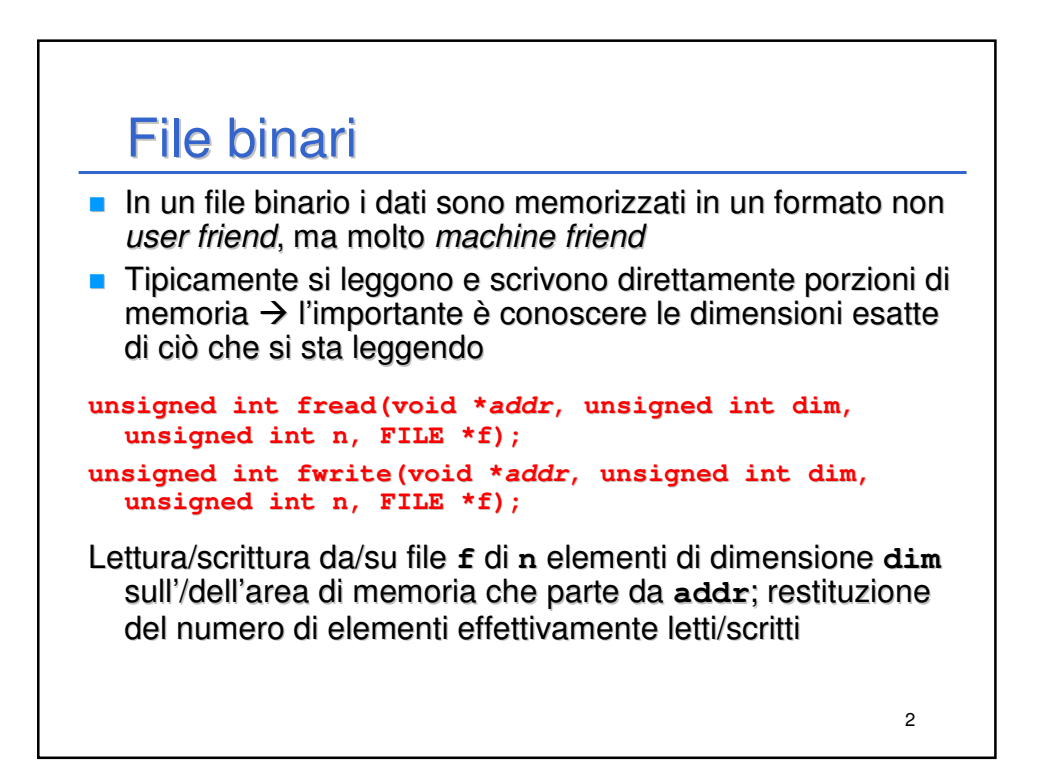

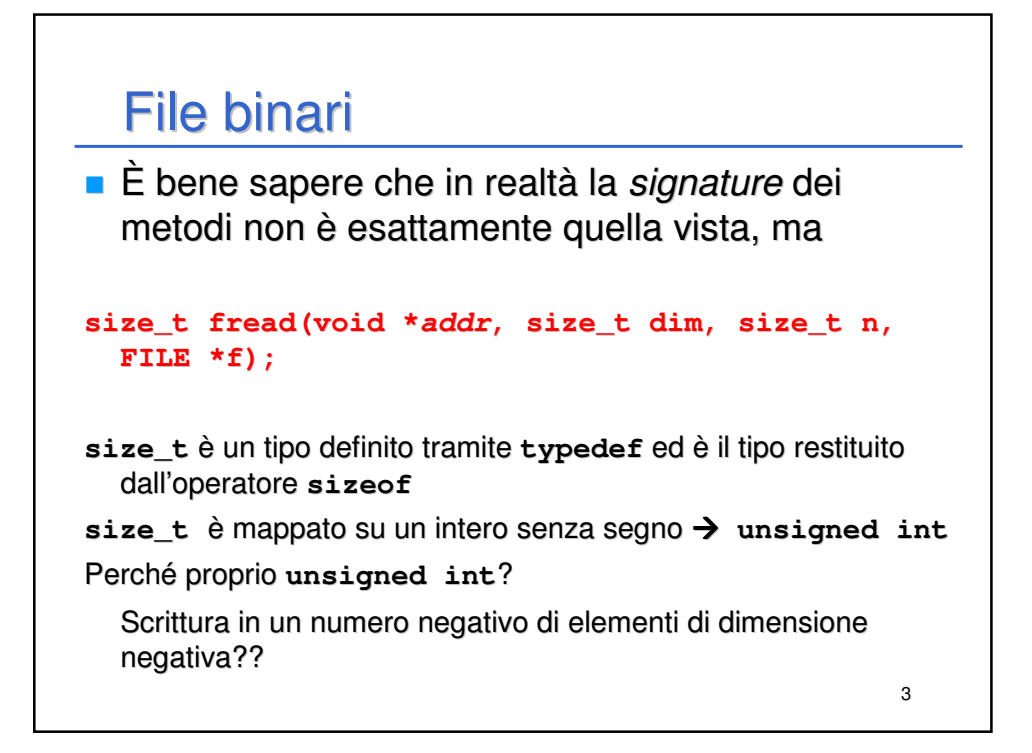

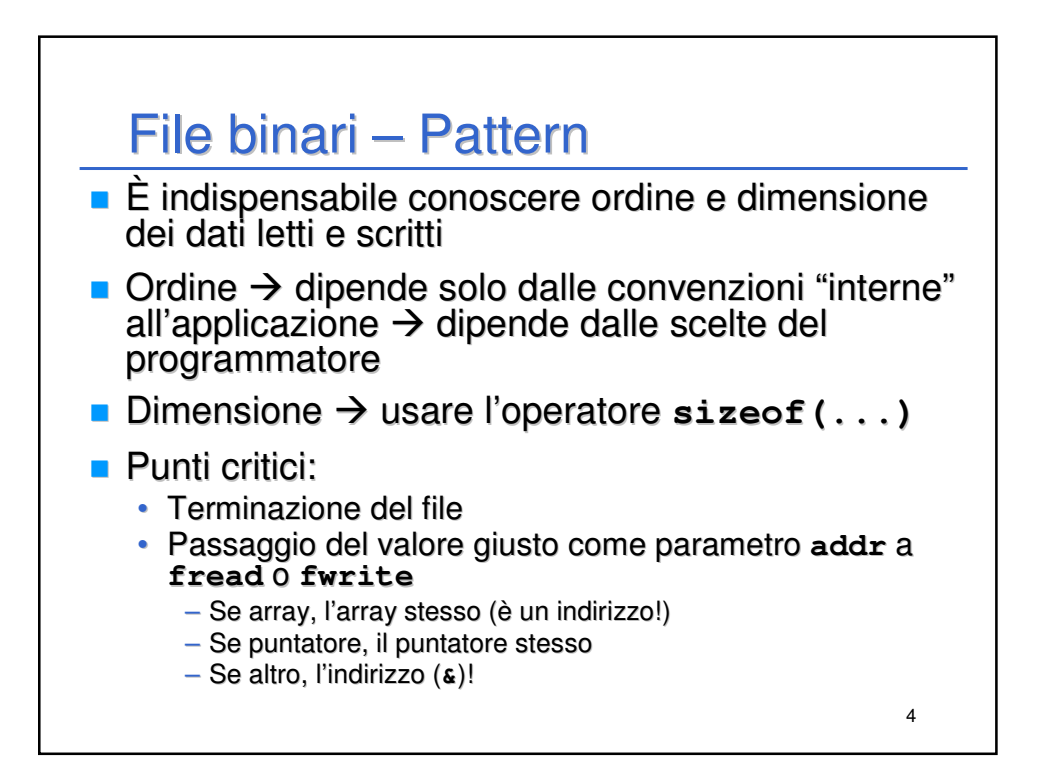

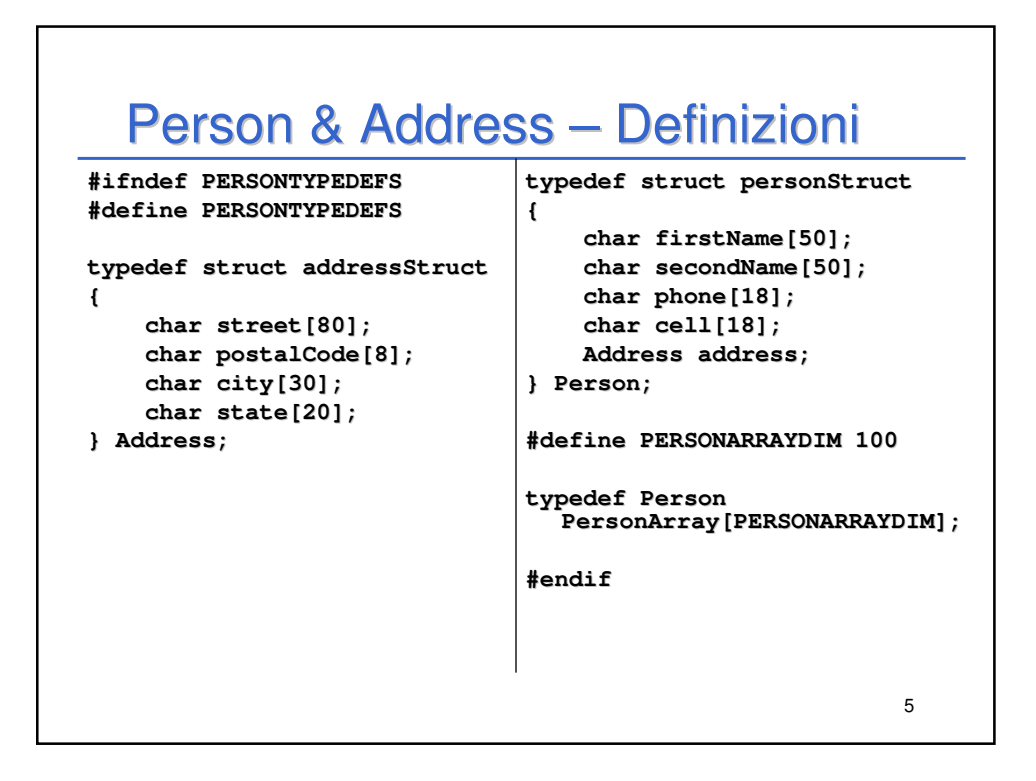

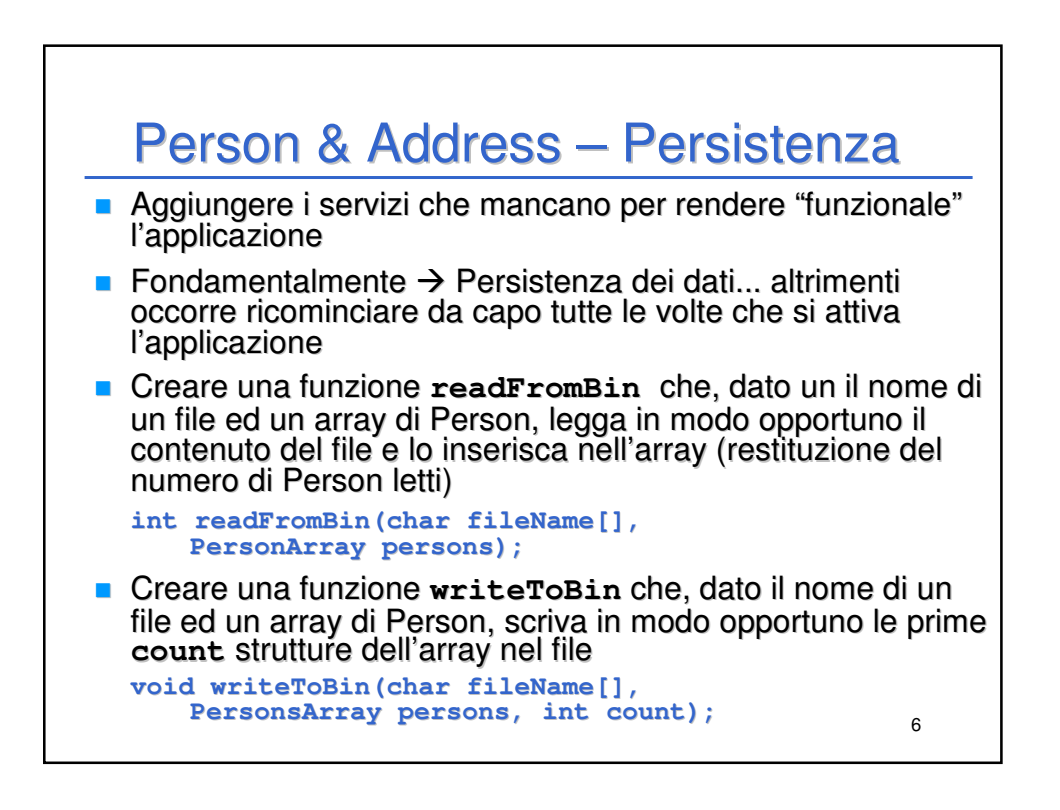

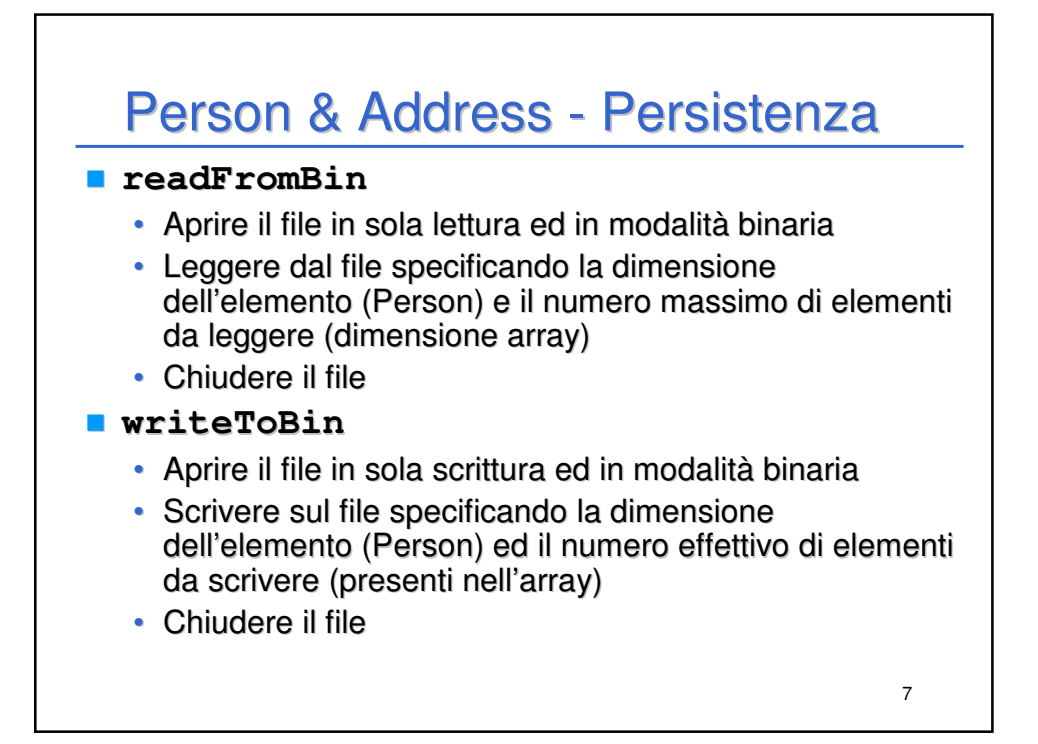

![](_page_3_Figure_1.jpeg)

![](_page_4_Figure_0.jpeg)

![](_page_4_Figure_1.jpeg)

![](_page_5_Figure_0.jpeg)

![](_page_5_Figure_1.jpeg)

![](_page_6_Figure_0.jpeg)

![](_page_6_Figure_1.jpeg)

![](_page_7_Figure_0.jpeg)

![](_page_7_Figure_1.jpeg)

File di testo – **readField**

```
17
int readField(char buffer[], char sep, FILE *f)
{
    int i = 0;
    char ch = fgetc(f);
    while (ch != sep && ch != 10 && ch != EOF)
    {
         buffer[i++] = ch;
         ch = fgetc(f);
    }
    buffer[i] = '\0';
    return i;
}
Legge un carattere per volta e continua ad inserire nel buffer finché
  non incontra il separatore o il fine linea. 
                                   LF
```
![](_page_8_Figure_2.jpeg)

![](_page_9_Figure_0.jpeg)

![](_page_9_Figure_1.jpeg)

![](_page_10_Figure_0.jpeg)

![](_page_10_Figure_1.jpeg)

![](_page_11_Figure_0.jpeg)

![](_page_11_Figure_1.jpeg)

![](_page_12_Figure_0.jpeg)

![](_page_12_Figure_1.jpeg)

## **Date**

```
27
Il formato della data deve essere: Giorno/Mese/Anno
int readDateFromTxt(Date *d, FILE *f)
{
    return fscanf(f, "%hu/%hu/%hu", &d->day, &d->month, 
       &d->year) == 3;
}
int writeDateToTxt(Date *d, FILE *f)
{
    return fprintf(f, "%hu/%hu/%hu", d->day, d->month, 
      d->year);
}
int readDate(Date *d)
{
    return readDateFromTxt(d, stdin);
}
```
![](_page_13_Figure_2.jpeg)

## Studenti e Voti – Scrittura

```
int writeStudentiToTxt(char fileName[], 
  StudenteArray studenti, int count)
{
    int i = 0;
    FILE *f;
    f = fopen(fileName, "w");
    if (f != NULL)
    {
        while (i < count)
            writeStudenteToTxt(&studenti[i++], f);
        fclose(f);
    }
    return i;
}
```
29

![](_page_14_Figure_2.jpeg)

## Studenti e Voti – Lettura

```
31
int readStudentiFromTxt(char fileName[], 
  StudenteArray studenti)
{
    int i = 0;
    FILE *f = fopen(fileName, "r"); 
    if (f != NULL)
    {
        while (readStudenteFromTxt(&studenti[i], f))
            i++;
        fclose(f);
    }
    return i;
}
```
![](_page_15_Figure_2.jpeg)

![](_page_16_Figure_0.jpeg)

![](_page_16_Figure_1.jpeg)